## **Wymagania edukacyjne niezbędne do otrzymania poszczególnych śródrocznych i rocznych ocen klasyfikacyjnych z informatyki dla klasy IV**

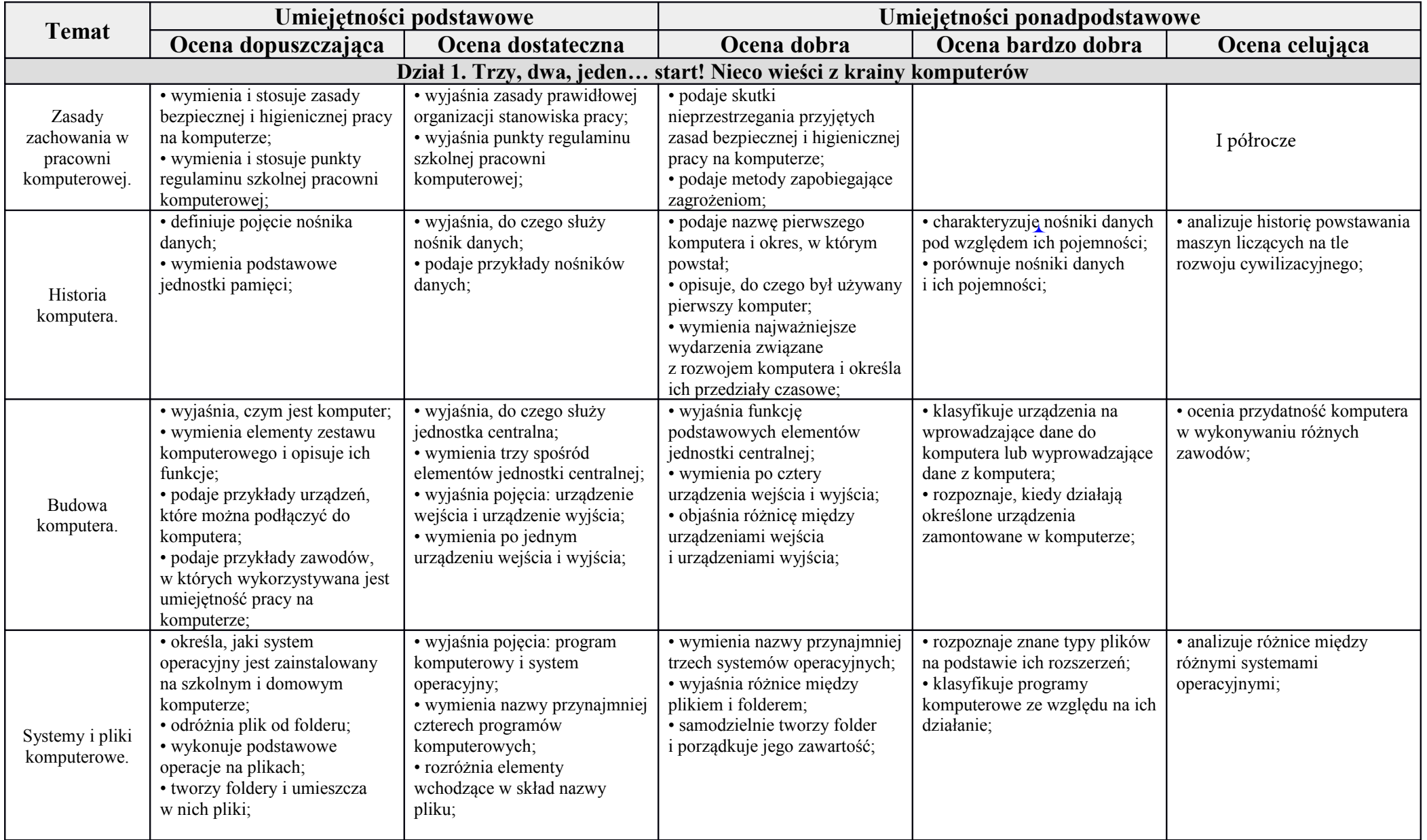

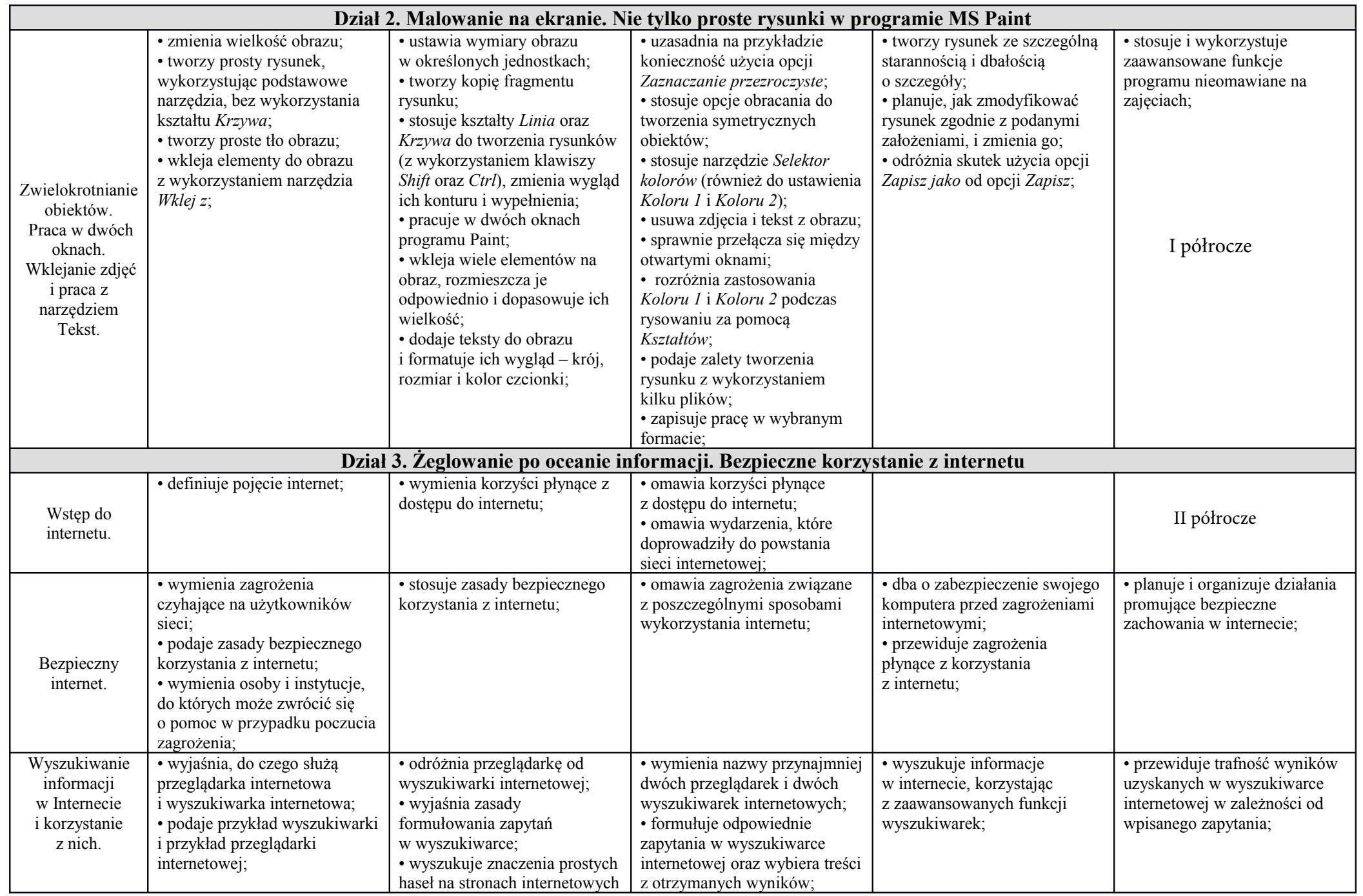

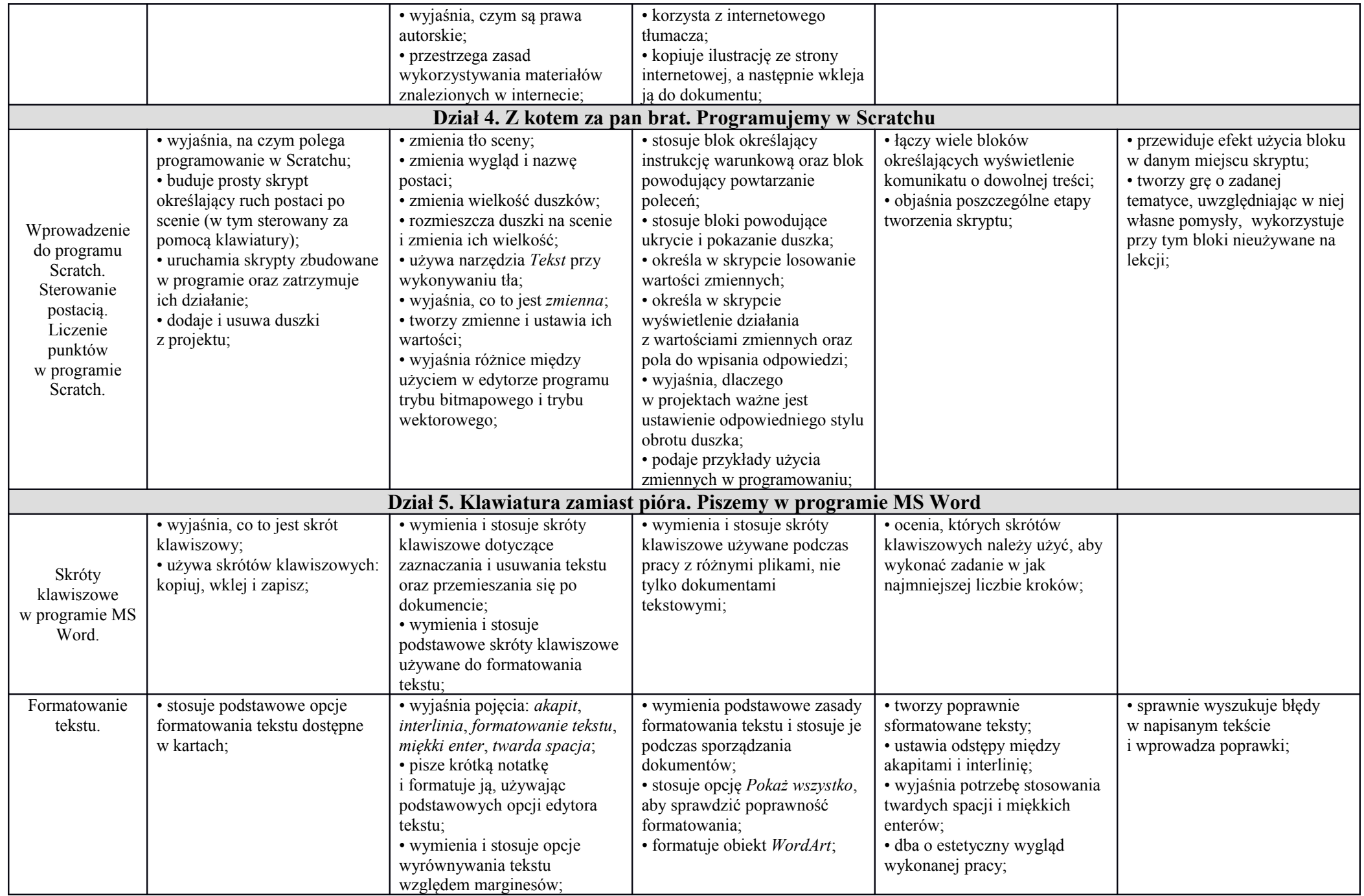

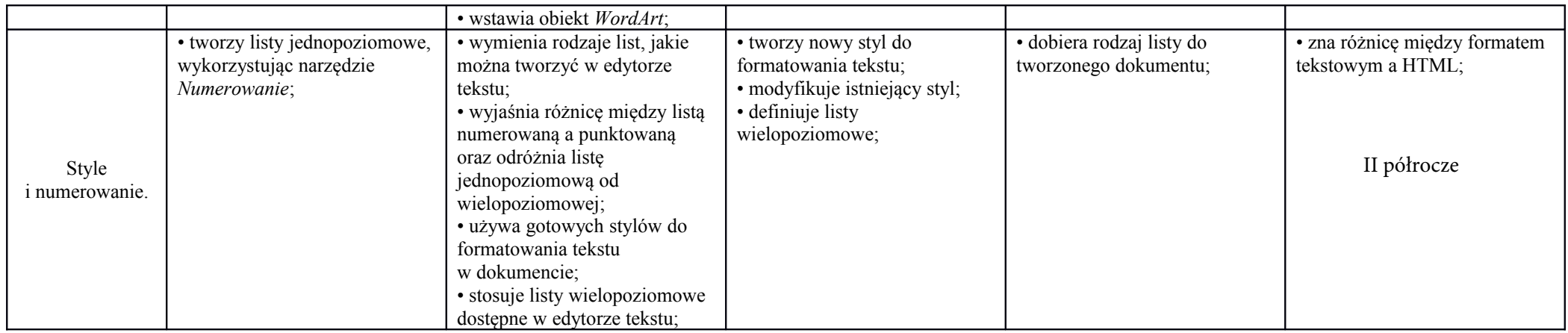

\*\*\*Ocena niedostateczna nie szpęłniz wymagań na ocenę dopuszczającą